### **Screen Turn Off Crack With Registration Code Free [32|64bit] (Updated 2022)**

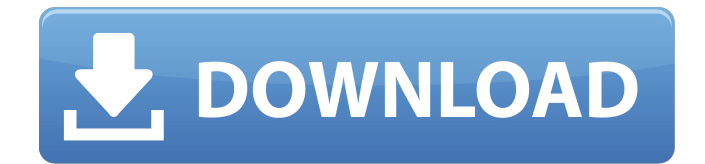

# **Screen Turn Off Crack [April-2022]**

-You can use a convenient control to easily set Screen Turn Off to be always On / Never -Can be set to start / end / never automatically turning off -Speed of black out can be set from Slow - Faster -Start and end times of black out can be set from 1 min - 10 min -Display until black out can be set for Power Off, 10minutes, 5minutes, 1minute -Controls sound while blacking out -Even if the monitor is completely turned off, any data displayed on the screen will be still kept. This means your work will not be lost during black out. -Because the Linux graphics Driver and the Windows Software does not support smooth "turning off", the Black screen sometimes looks glitchy. Screen Turn Off will automatically set the start and end time of black out according to the monitor's Working Status. Addon Screen Turn Off Even if the monitor is completely turned off, any data displayed on the screen will be still kept. This means your work will not be lost during black out. Screen Turn Off Description: You can use a convenient control to easily set Screen Turn Off to be always On / Never Can be set to start / end / never automatically turning off Speed of black out can be set from Slow - Faster Start and end times of black out can be set from 1 min - 10 min Display until black out can be set for Power Off, 10minutes, 5minutes, 1minute Controls sound while blacking out Even if the monitor is completely turned off, any data displayed on the screen will be still kept. This means your work will not be lost during black out. The graphical effects of the desktop will still be visible during black out. You will be able to move the mouse and do other normal computer tasks. The Black screen will turn off completely when the computer has finished working. You can use a convenient control to easily set Screen Turn Off to be always On / Never Can be set to start / end / never automatically turning off Speed of black out can be set from Slow - Faster Start and end times of black out can be set from 1 min - 10 min Display until black out can be set for Power Off, 10minutes, 5minutes, 1minute Controls sound while blacking out Even if the monitor is

### **Screen Turn Off Crack**

Screen Turn Off is a new smart application that works with your computer and monitor to help you protect your privacy and data with just a click of a button. Screen Turn Off is completely intuitive. Once you're ready to turn off your computer monitor, simply click the red "Screen Turn Off" button on Screen Turn Off and your computer monitor will slowly start to turn black. Screen Turn Off ensures that no one will be able to see what you are doing, unless you plan to talk with them. - Protect your privacy and data with a single click of a button. - Intuitive and simple to use. No software to install. - A single button. Just click and Screen Turn Off your monitor. - Works with Microsoft Windows XP or later. - Allows viewing of the computer monitor. - Can be used when the computer monitor is not being used.Q: What is the earliest D&D/AD&D monster manual that you guys have read? I was born in 1978. That makes me the other person in the world not to have read the Monster Manual until recently. So I had to start at the beginning. Where is the earliest source you guys have read the Monster Manual? A: The earliest source I can recall that I read the Monster Manual is for AD&D 1e. I think that it was in the era just prior to the Elemental Evil storyline. I remember playing Greyhawk, and thinking the dragons in there were too powerful. I remember having to play kobolds because the kobolds had no ranged attacks, and my non-U.S. gaming group were going to complain about that. I remember having to do some of the encounters in a different order, just because I couldn't find the kobold stronghold. But I remember enjoying the game immensely, so it's probably my favorite old school game. As for what was in the Monster Manual, AD&D 1e was published about two years before the original D&D boxed set was printed. So I believe that most of it was in the Monster Manual. A: For OSRIC it was the AD&D Monster Manual 2e. Now I'm honestly not sure about earlier editions. A: For OD&D, it was Greyhawk II, with no monsters in the original Monster Manual. There was no cover (or front page) picture, just a new, fancy border b7e8fdf5c8

### **Screen Turn Off Crack +**

------ Screen Turn Off is a taskbar replacement. It comes with handy features like a digital clock, a slider that can be used to make the monitor turn black, and a power option (for when you don't need to turn your monitor off, but if you ever want to, you just have to press a button). In addition to these features, you can customize the look of the taskbar with the included skins. You can also change the basic elements of the program, such as the name and the icon, to get a more personal look. Screen Turn Off may have a rich and powerful interface but it is intuitive and comfortable to use. Screen Turn Off is a perfect replacement for the standard taskbar. How to use: ---------- 1. Click Start > Control Panel > Programs > Add or Remove Programs, and then select Screen Turn Off. 2. Click Install. You can now set Screen Turn Off as your screen saver. 3. Make sure the Screen Turn Off checkbox is checked and click OK. Screen Turn Off does not always work properly in some older versions of Windows. If you experience problems with Screen Turn Off, you can manually turn off the monitor, by pressing the Windows button + Print Screen. Copyright Snapfiles, 2018. All rights reserved. Screen Turn Off Windows 7 Professional Welcome to the ShareMe. Shareme is a dedicated internet portal bringing users the latest shareware & freeware from the world's best Software Authors. Shareme allows Shareware & Freeware Authors to submit their latest wares, so you the user are able to download their latest software updates all the time, after they are released! Always visit Shareme for your software needs.Built by the U.S. Military in the 1950s as a testbed for nuclear submarines, the nuclear sub suffered an accident in 1980 that resulted in a leak of radioactive water. The U.S. Navy decommissioned it in 1989, after 11 years of maintenance, leaving the sub (and her radioactive contents) stuck in the middle of the ocean, in a resting position. In early 2018, divers in the U.S. Navy's Nuclear Test Diving Unit located the vessel and located the reactor compartment containing the three nuclear reactors. The Nuclear Test Diving Unit (NTDU) is made up of 44 members, split into two teams, and is in charge of preserving the unique submarine, and the rest of the radioactive material that might

### **What's New In?**

Screen Turn Off provides you with a lightweight and intuitive application that can be used for quickly turning off the computer monitor, whenever you need to. It provides a simple and clean interface and creates immediate results. Screen Turn Off can be run from the system tray or Window, and when active, will display a red bar on the taskbar. When you click the bar, it will ask you if you want to force the computer off. If you click yes, Screen Turn Off will begin the shutdown process. If you click cancel, Screen Turn Off will stop, and the application icon will display and say it needs to have the computer turned off. When the computer is turned off or even restarted, Screen Turn Off will run as normal. If you want to use Screen Turn Off as a part of a scheduled shutdown process, you can do so from the Power Control Panel or the Task Scheduler's Windows Scheduled Task feature. It supports all versions of Windows and runs as an administrator. Screen Turn Off Performance Screen Turn Off is a Windows service. It provides a clean and intuitive UI. It will not consume CPU, memory or disk space when you use it. It will not be an issue when you run any other application. More Information: Screen Turn Off gives you the power to lock and unlock your screen with a simple push of the button. Even after a reboot the screen will stay locked. Screen Turn Off is a simple, clean and highly-intuitive application that will let you lock and unlock your screen with a simple push of the button. Screen Turn Off is a simple, clean and highly-intuitive application that will let you lock and unlock your screen with a simple push of the button. Even after a reboot the screen will stay locked. Screen Turn Off provides you with a lightweight and intuitive application that can be used for quickly turning off the computer monitor, whenever you need to. With the push of a button, Screen Turn Off will slowly make your monitor black. It comes in handy when you leave the PC for a short period of time and you don't want anyone else to look at your desktop. Screen Turn Off Description: Screen Turn Off provides you with a lightweight and intuitive application that can be used for quickly turning off the computer monitor, whenever you need to. It provides a simple

# **System Requirements For Screen Turn Off:**

\* OS: Windows 7/8 \* Processor: Intel Core i3 or higher \* RAM: 6 GB \* Graphics: Intel HD Graphics or higher \* Hard Drive: 300 MB free space \* DirectX: Version 11 (Direct3D 9, Version 10 with GLSL 1.2 or later is recommended) \* Video Memory: 128 MB \* Network: Broadband Internet connection \* Sound Card: DirectX-compliant audio card \* Keyboard: Microsoft Natural Ergonomic Keyboard 4000 \* Mouse:

[https://www.residenzagrimani.it/wp-content/uploads/2022/07/mp3\\_WAV\\_WMA\\_Converter.pdf](https://www.residenzagrimani.it/wp-content/uploads/2022/07/mp3_WAV_WMA_Converter.pdf) <https://paydayloansonlineget.com/system/files/webform/screenshooter.pdf> <https://pranagguanleu.wixsite.com/imfreqninback/post/kana-no-quiz-download-april-2022> <https://aleksandrkonovalov56.wixsite.com/swicwithdnonning/post/savescan-crack-latest-2022> <https://kiraimmobilier.com/2022/07/04/bersoft-image-measurement-crack-free-win-mac/> <https://monkeyforestubud.id/bootit-bare-metal-crack-latest-2022-2/> [https://facepager.com/upload/files/2022/07/WYpczM6ATcM6x46BttQI\\_04\\_7a6ab7e9de66cbb460158e](https://facepager.com/upload/files/2022/07/WYpczM6ATcM6x46BttQI_04_7a6ab7e9de66cbb460158ea8f55cde6d_file.pdf) [a8f55cde6d\\_file.pdf](https://facepager.com/upload/files/2022/07/WYpczM6ATcM6x46BttQI_04_7a6ab7e9de66cbb460158ea8f55cde6d_file.pdf) [https://social.arpaclick.com/upload/files/2022/07/AlyqoYjWRZIXcwihtqmP\\_04\\_2d70f936ad1f8061ec9b](https://social.arpaclick.com/upload/files/2022/07/AlyqoYjWRZIXcwihtqmP_04_2d70f936ad1f8061ec9bcb184e798e53_file.pdf) [cb184e798e53\\_file.pdf](https://social.arpaclick.com/upload/files/2022/07/AlyqoYjWRZIXcwihtqmP_04_2d70f936ad1f8061ec9bcb184e798e53_file.pdf) <http://ifurnit.ir/2022/07/04/clipinc-fx-crack-keygen-full-version-3264bit-2022/> [http://classacteventseurope.com/wp-content/uploads/2022/07/Outlook\\_Email\\_Extractor.pdf](http://classacteventseurope.com/wp-content/uploads/2022/07/Outlook_Email_Extractor.pdf) <http://getpress.hu/blog/account-manager-crack-free-download/> <https://wakelet.com/wake/b5wvT29eLK5aeT-qPZZcw> <https://vegetarentusiast.no/wp-content/uploads/2022/07/NETGEN.pdf> <http://quitoscana.it/2022/07/04/my-little-zip-unpacker-with-product-key-free-download-april-2022/> [http://18.138.249.74/upload/files/2022/07/aOC2zVuzG3SyKv7TUAgZ\\_04\\_2d70f936ad1f8061ec9bcb1](http://18.138.249.74/upload/files/2022/07/aOC2zVuzG3SyKv7TUAgZ_04_2d70f936ad1f8061ec9bcb184e798e53_file.pdf) [84e798e53\\_file.pdf](http://18.138.249.74/upload/files/2022/07/aOC2zVuzG3SyKv7TUAgZ_04_2d70f936ad1f8061ec9bcb184e798e53_file.pdf) <http://backtersba.yolasite.com/resources/QutIM--Crack---Download-MacWin-2022-New.pdf> <https://diariosinfiltro.com/advert/vov-video-converter-crack-with-key-latest/> [https://remokconsult.com/wp-content/uploads/2022/07/BlueBox\\_Bar\\_Crack\\_Updated.pdf](https://remokconsult.com/wp-content/uploads/2022/07/BlueBox_Bar_Crack_Updated.pdf)

<https://brinke-eq.com/advert/easy-mov-capture-crack-free-x64/> <https://luxvideo.tv/2022/07/04/headac3he-4-0-20121-19-serial-key-updated-2022/>